# **USER'S Manuel** (PC to TV, HDTV, Plasma TV Converter)

It is a handed-size universal VGA to TV, HDTV, Plasma TV converter box. It supports resolution up to 1280 x 1024. Compact size. Power from USB/PS2 port, easy for carry. It is best for PC GAME. PC DVD. Internet viewing on TV. Entertainment. Education and Presentation.

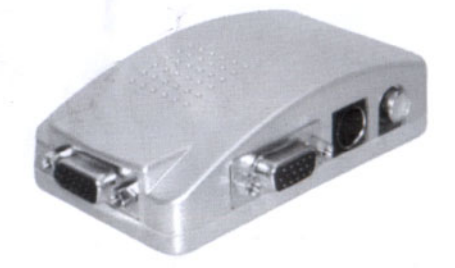

### **OFeatures**

- · Supports Composite VIDEO, S-VIDEO, RGB(Optional) output.
- . Power from PS/2 or USB port.
- . On Screen Display (OSD) operation status, Zoom, Size.
- · Independent Horizontal Size and Vertical Size adjustment, programmable 2D scaling.
- . Pure hardware design, just Plug & Display. No software driver requirement, compatible with any operation system.
- · Switch able NTSC, NTSC-EIAJ (for Japan), PAL, PAL-M, PAL-N, PAL-combination-N and SECAM (via RGB OUT) video system.
- . RGB (OPTION CABLE NEEDED) output supports the interlace format.
- · Supports Position control. ZOOM & MENU button.
- . MENU button supports HSIZE, VSIZE, BRIGHTNESS. CONTRAST, HUE, SATURATION, SHARPNESS and OSD **BACKGROUND** color adjustment.
- · Simultaneous display on VGA monitor and TV.
- Compact form factor: 95mm(L)x55mm(W)x30mm(H)
- · 24 bit, true color digitizer.

### **Application**

Entertainment - play VCD & DVD movies on TV. Experience PC games on TV.

- Presentations Ideal for both classrooms and conference rooms.
- · Documentation Capture PC images on videotape.
- · Training Easy software training via video tape

# **O** Mode and Resolution Table

This converter supports the following VGA display modes

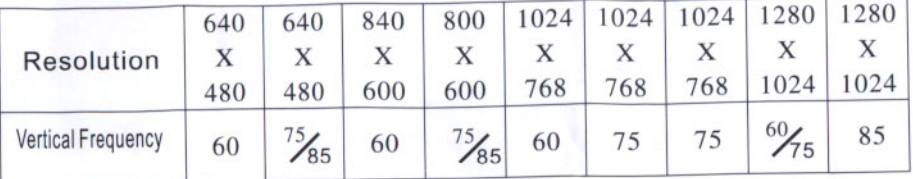

## supports the following MAC display modes

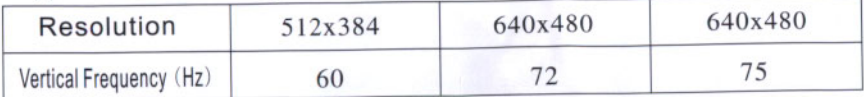

# **O** Hardware Connection and Application

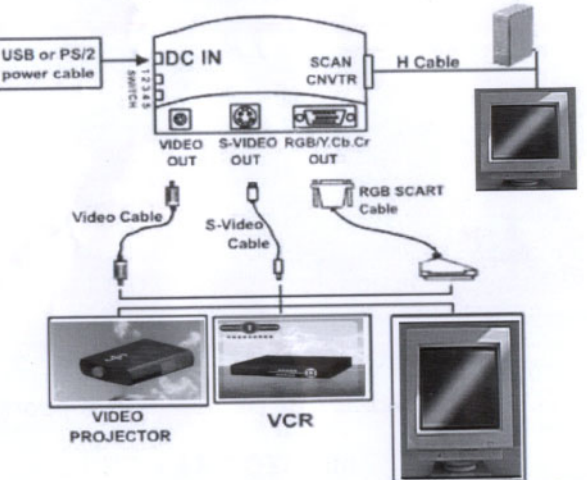

## **Button Function**

TV/HDTV/Progressive TV/Plasma TV

PC

UP/DOWN/LEFT/RIGHT: Move the picture MENU: Recall the menu ZOOM: Zoom the picture

#### **O** Switch

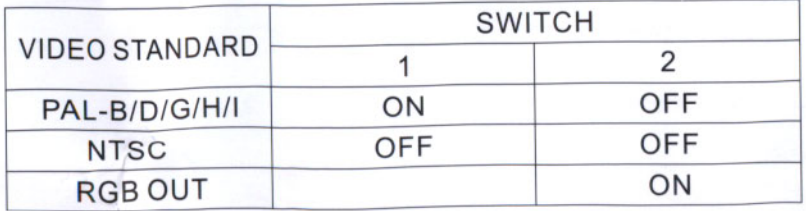